## **Using technology and AI to improve school psych efficiency cheat sheet Prepared by Charlene Mangi and Fatimah Muhammad for MASP Fall 2023 Conference**

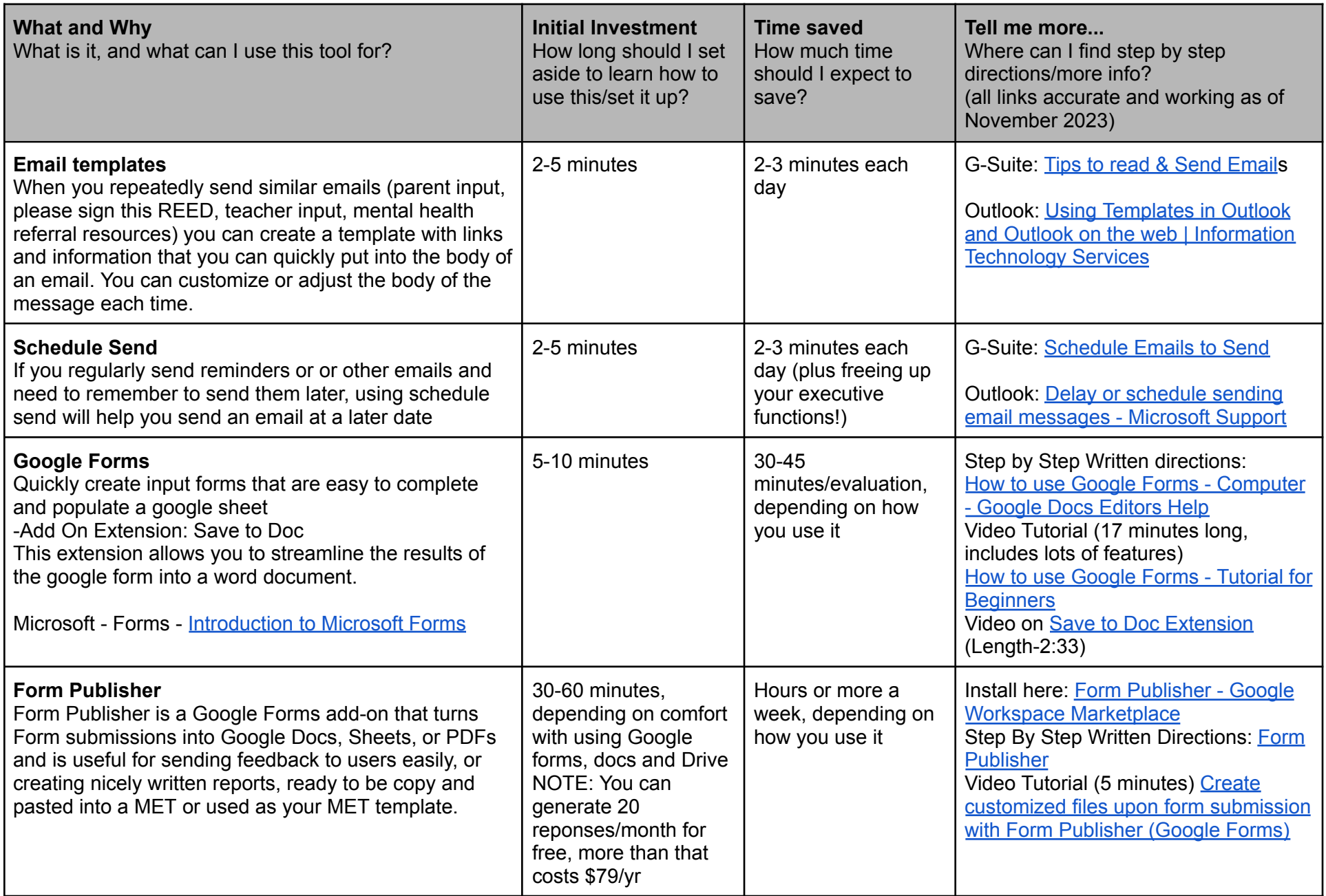

## **Using technology and AI to improve school psych efficiency cheat sheet Prepared by Charlene Mangi and Fatimah Muhammad for MASP Fall 2023 Conference**

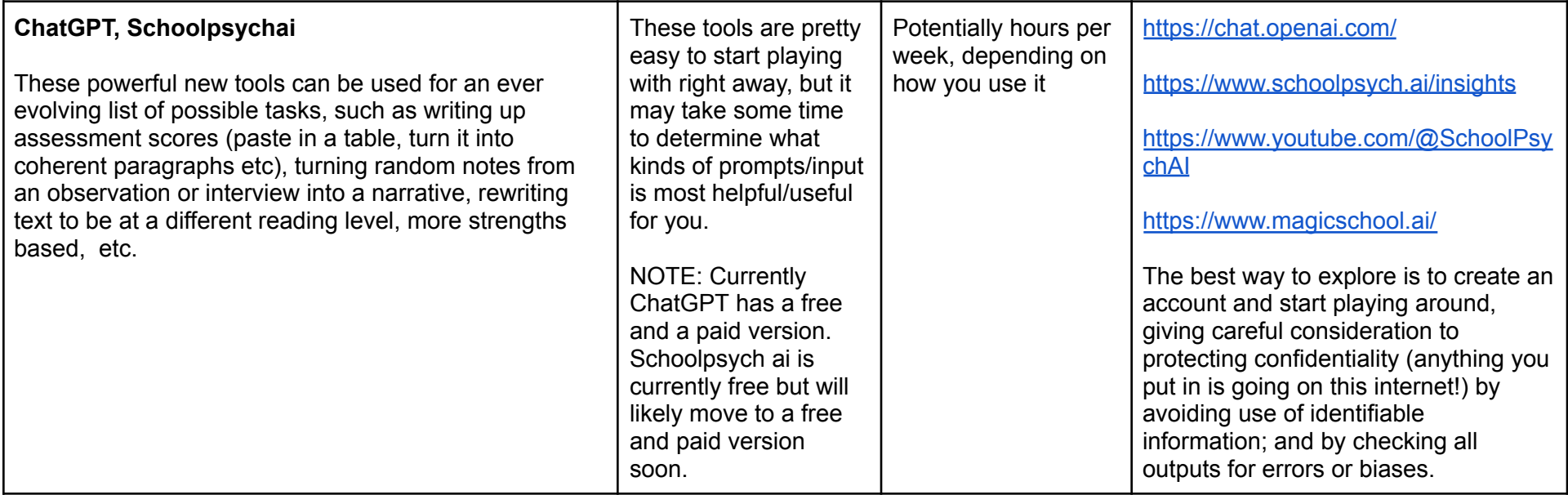

Questions? Comments?

Contact Charlene Mangi [\(charlene.mangi@gmail.com\)](mailto:charlene.mangi@gmail.com) or Fatimah Muhammed ([muhammfa@gmail.com\)](mailto:muhammfa@gmail.com)

\*Please be aware- The above information is provided to support school psychs as they explore ways to be more efficient with their time, and should not be viewed as an endorsement by MASP, or any other entity of these tools, videos or companies.